# Final Draft

# **Producing a website**

The scenario for this sample assignment is South Coast Travel Services (SoCoTS).

#### **Learning outcomes covered by this assignment**

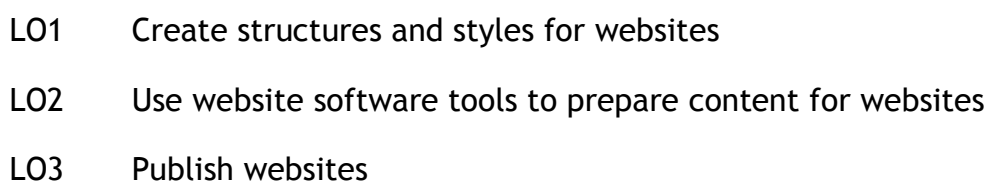

#### Related assignments:

- 201 **Improving Productivity using IT**
- 207 Using the Internet
- 225 Presentation software
- 229 Word Processing Software

### **Supporting materials**

All the supporting materials required for this assignment can be found in

• SoCoTS Resources Folder Unit 228 located in the ITQ section of the Edexcel website.

The specific materials required for this assignment are:

- Folder of text documents –*{SoCoTS\_Documents}*
	- o *{SoCoTS\_Press\_release}*
	- o *{SoCoTS\_Sample\_Itinerary}*
	- o *{SoCoTS\_Website\_Homepage\_text}*
	- o *{SoCoTS\_What\_we\_do}*
	- o *{SoCoTS\_Workbook\_Hastings}*
- Pictures taken in Hastings –*{SoCoTS\_Images\_Hastings}*
	- o *12 images in .jpg format*
- Videos taken in Hastings *{SoCoTS\_Videos\_Hastings}*
	- o *10 video clips in .wmv format*
- Company Logo –*{SoCoTS\_Logo}*
	- o *3 copies of logo in differing file size.*
- Spreadsheet –*{Visitor Attractions S E England}*

## **Introduction**

South Coast Travel Services aim to be the first 'port of call' for European schools and colleges visiting south east England. The company offer an extensive trip planning and accommodation service. Full information about the company can be found in the SoCoTS briefing Document *{SoCoTS\_documents/SoCoTS\_Briefing\_Document}*

You have recently joined SoCoTS on a workplace training programme. Your manager is Ben Edwards who looks after the technical side of the business.

Ben shows you this email from his boss, Mia, about a new website development.

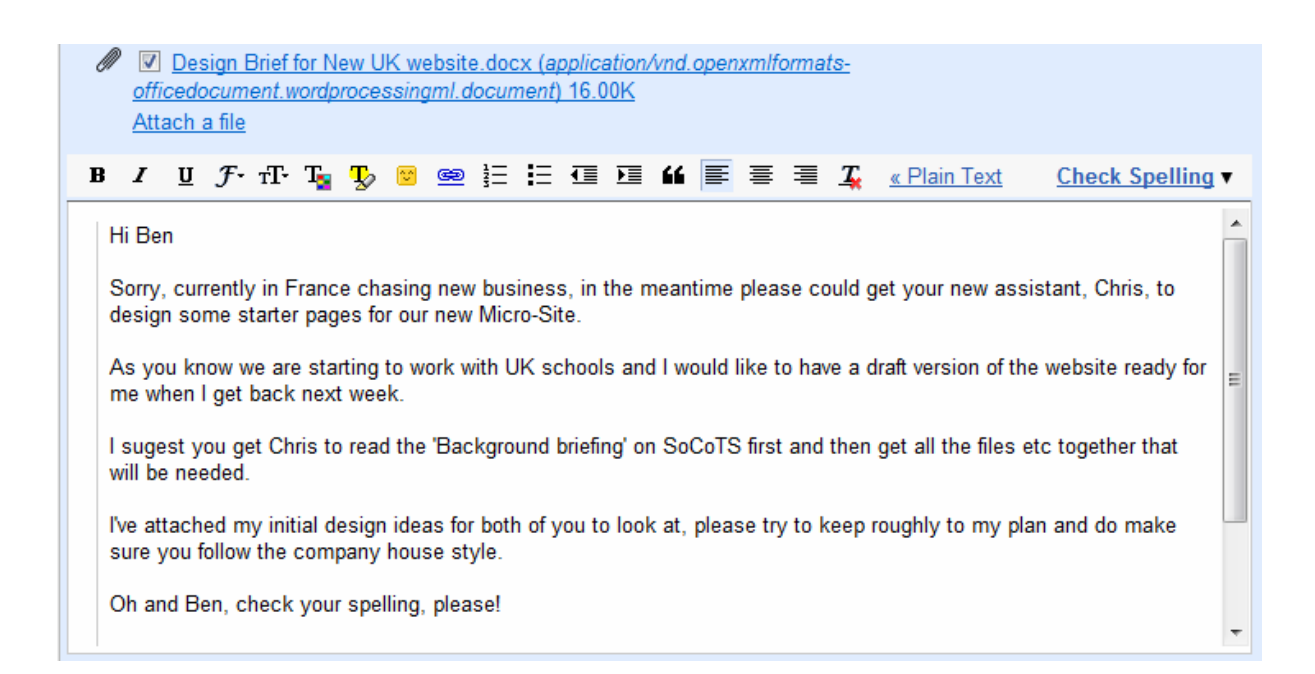

#### **Getting started**

- Read the client brief Mia has given you. (Pages 5 to 6)
- Read the Company Briefing document
	- o *{SoCoTS\_documents/SoCoTS\_Briefing\_Document}*

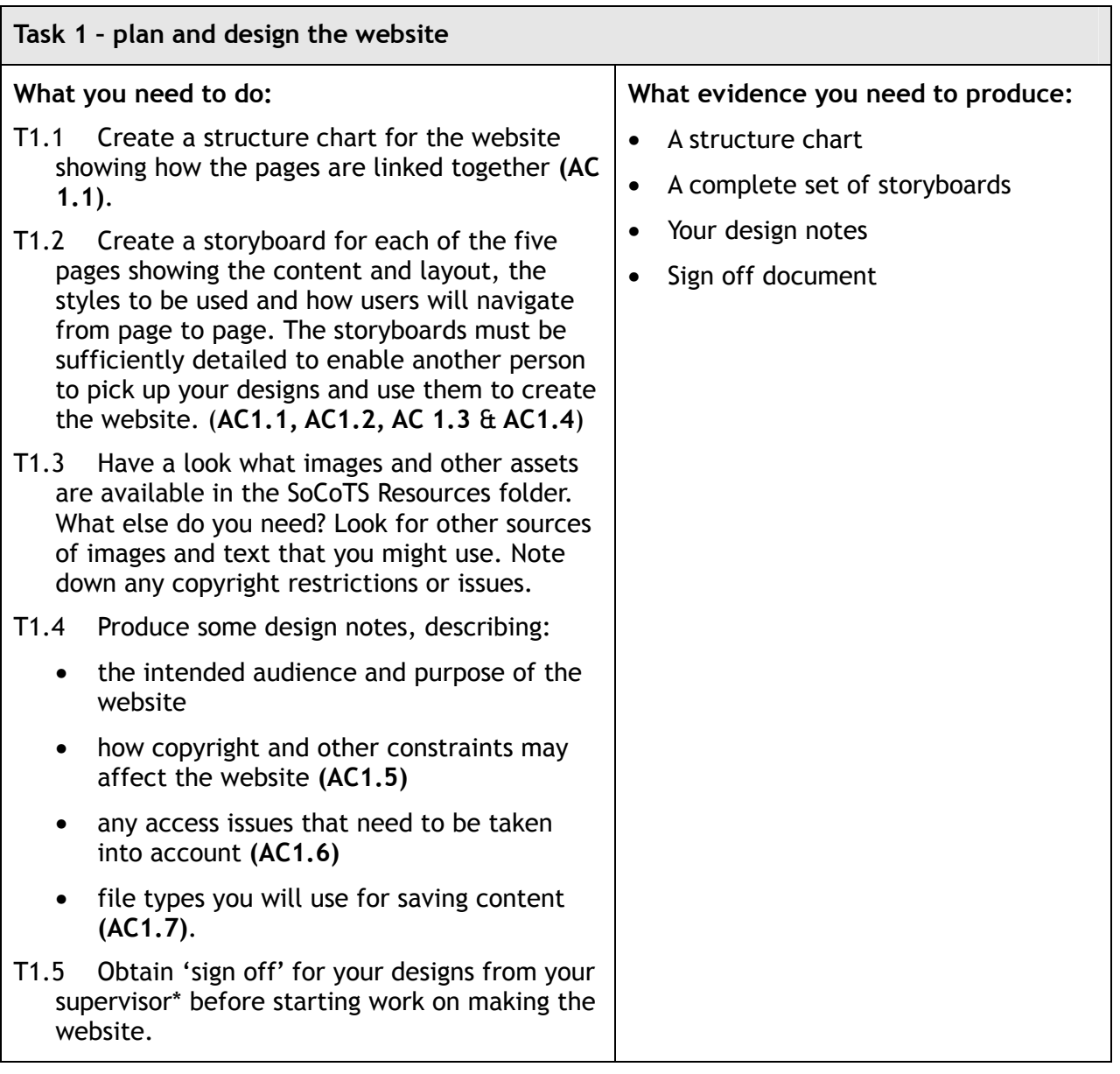

\*Centres may use the 'sign off' document provided or design one of their own. Its purpose is to confirm that the designs were seen and approved prior to being implemented.

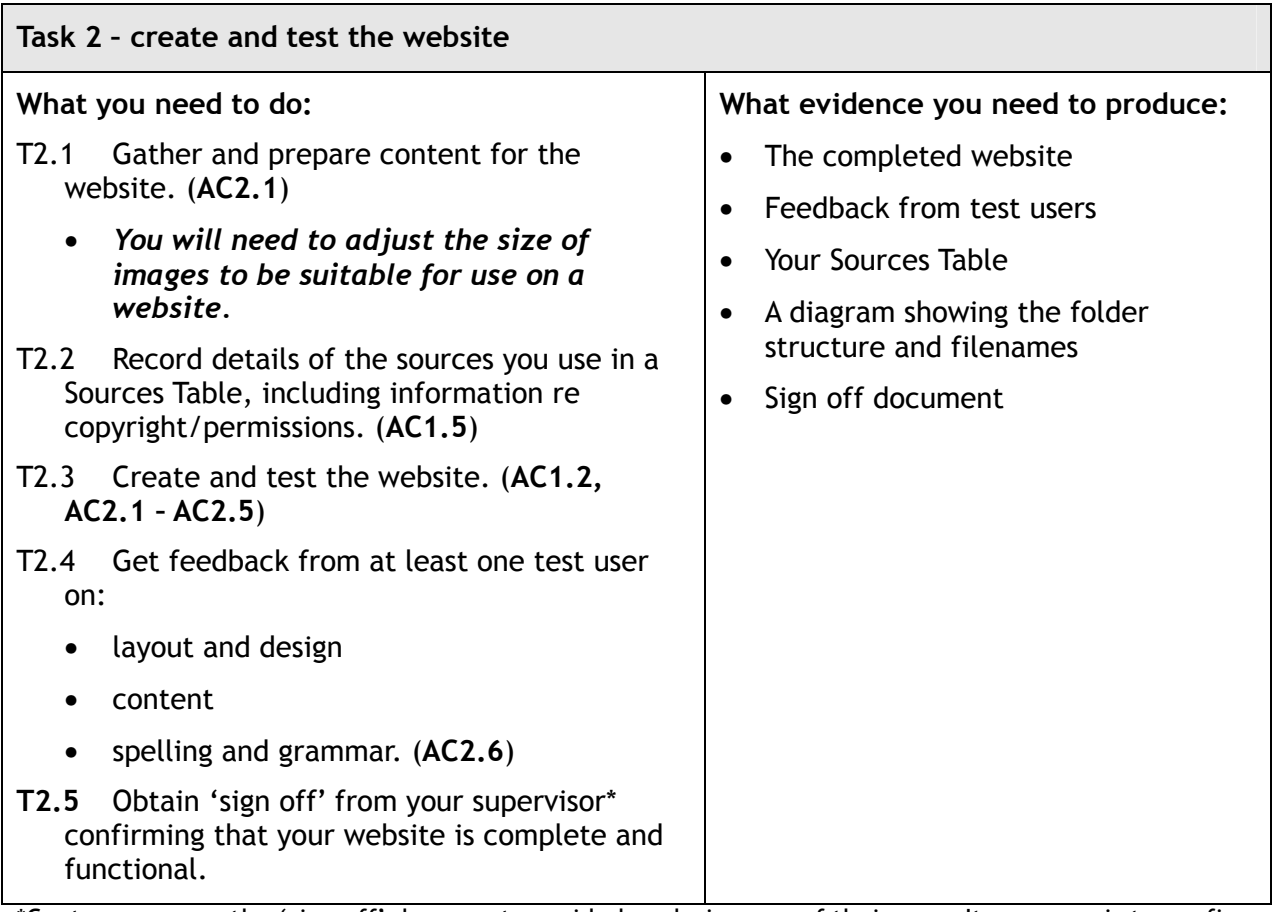

\*Centres may use the 'sign off' document provided or design one of their own. Its purpose is to confirm that the website is functional.

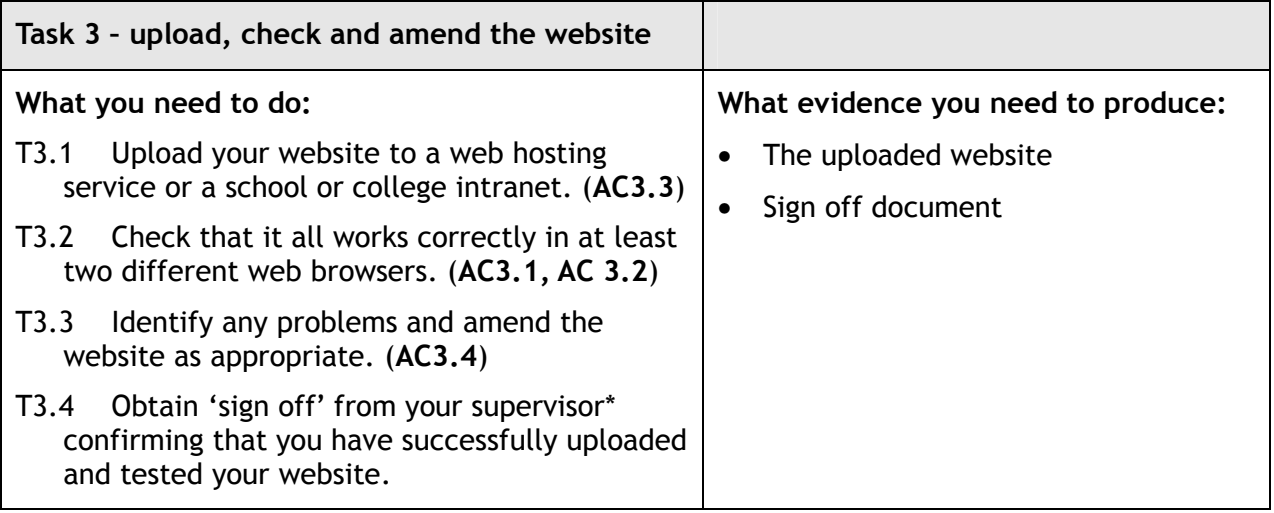

\*Centres may use the 'sign off' document provided or design one of their own. Its purpose is to confirm that that the website has been uploaded and published and that the candidate has dealt with any problems that might have arisen.

### **Mia's design brief for UK website**

5 pages as follows:-

- Page 1 Homepage What services we will be offering
	- o use the text in the text file *{SoCoTS\_Website\_Homepage\_text}*
	- o add a few suitable images from our image bank, maybe some of students in Hastings? *{SoCoTS\_Images\_Hastings}*
	- o and the company logo*{ SoCoTS\_Logo}*
	- o try and make it exciting please.
- Page 2 About us
	- o usual stuff, brief history of company from the 'background briefing' *{SoCoTS\_Briefing\_document}*
	- o any chance you could fit the company history in in some interesting way, maybe some sort of time line or something.
- Page 3 What we provide
	- o use one of our travel plans *{SoCoTS\_Sample\_Itinerary}.* You will also find a copy at the end of this briefing document
	- o an extract from one of our English language study booklets *{SoCoTS\_Workbook\_Hastings}*
	- o the text from the 'what we do' document *{SoCoTS\_What\_we\_do}*
- Page 4 Where can you go
	- o download a map of south east England from the internet to use on this page
		- crop the map to have the Thames Estuary on the top edge
		- and the south coast on the bottom edge
		- Brighton should be in the left hand corner
	- o Add a couple of images, perhaps you could look in the internet for suitable images for now. I suggest you try and find
		- one of Battle Abbey
		- one of Canterbury Cathedral.

but you could choose any of the visitor attractions we use in south east England. See our spreadsheet

*{SoCoTS\_Visitor\_Attractions\_SE\_England}* 

You will also find a list of visitor attractions we use at the end of this briefing document

 Edexcel BTEC Level 2 Certificate for IT Users (ITQ) (QCF) *Unit 228, Website Software* 

- o It would be quite good to have a short video clip of one of the attractions; can you look for something suitable to use on the internet for now, if we like the idea we'll get our own video made.
- Page 5 Contact us page
	- o who does what in the office, our contact details etc., use the 'background briefing' *{SoCoTS\_Briefing\_document}* for the info you need.

#### **Layout**

I'd like you to make the webpage to fit a 1024x768 resolution. I don't want any sideways scrolling and vertical scrolling needs to be a maximum of 2 pages. Forget any silly animations, I want a classy looking product using the company house style (see background briefing - *{SoCoTS\_Briefing\_document}*.

I'd like a narrow header across the page with navigation to the other pages along the bottom of the header, company name in top left hand corner and logo in top right corner.

You can have one fun animation of some sort on the 'contact us' page.